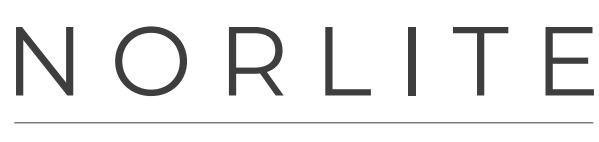

NÜRNBERG-GERMANY

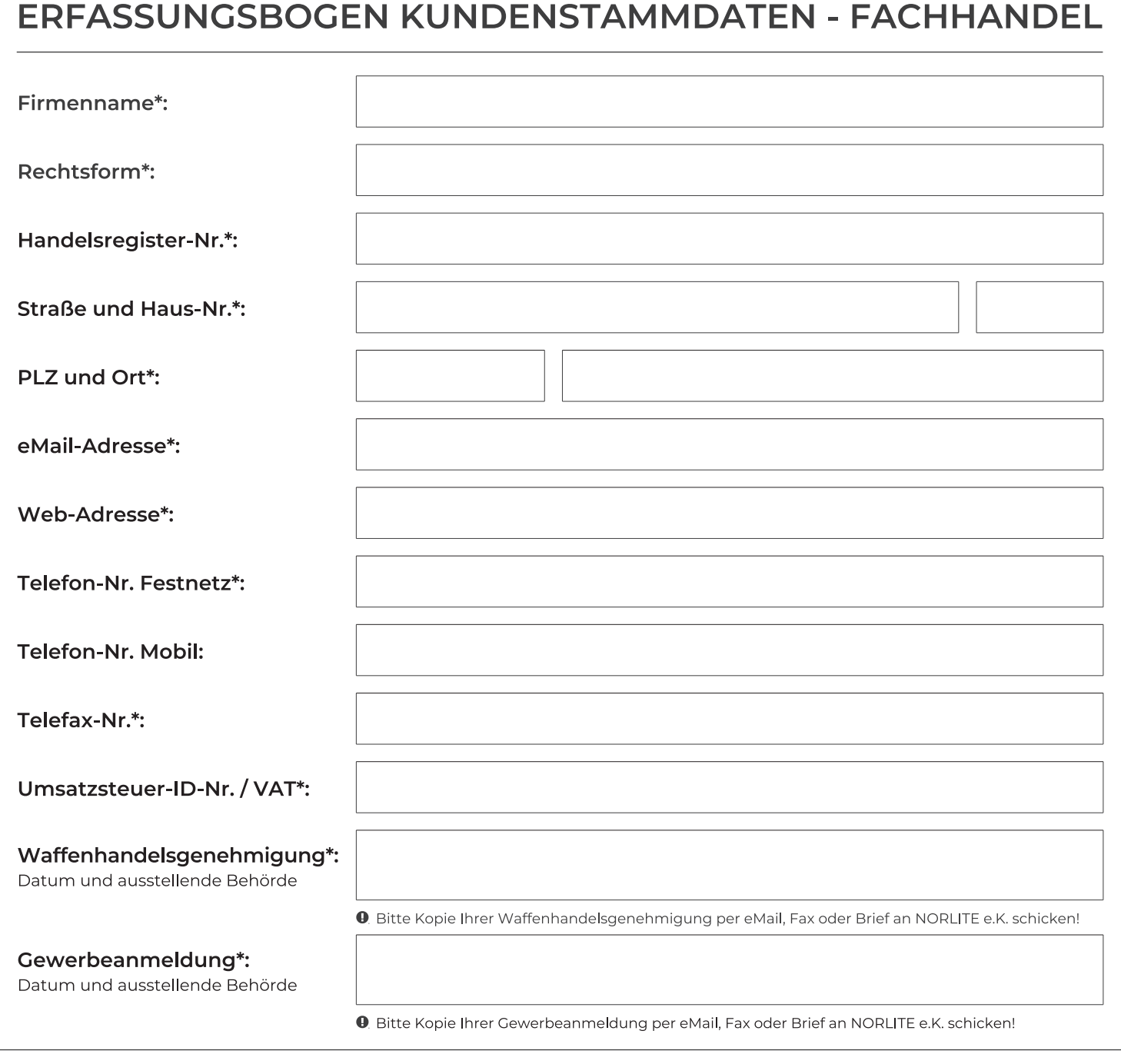

JA, ich möchte über Neuheiten von NORLITE per Post und/oder eMail informiert werden.

JA, ich bin mit der Listung meiner Kontaktdaten im NORLITE Webshop-Händlerverzeichnis einverstanden.

Bitte alle mit Stern\* gekennzeichneten Felder ausfüllen!

Datum, Unterschrift, Firmenstempel\*

Hinweis: Mit dem Versand des ausgefüllten Erfassungsbogens an die NORLITE e.K. willigen Sie zur Speicherung Ihrer Daten gem. Artikel 6 DSGVO ein. Diese können Sie einsehen unter: shop.norlite.de/datenschutz

NORLITE e.K. Inhaber: Frank Satzinger Rothenburger Straße 169 90439 Nürnberg/Germany Tel.: +49 (0) 911 / 9999 9003 Fax: +49 (0) 911 / 9999 9005 eMail: info@norlite.de Web: www.norlite.de

HR Nürnberg: HRA 18139 Umsatzsteuer-Nr.: 240/265/511 25 Umsatzsteuer-ID/VAT: DE252151830 Zoll Nr./EORI: DE225 18865 1938035

Bankverbindung: Bank: Commerzbank IBAN: DE96 7634 0061 0820 7490 00 BIC/SWIFT: COBADEFFXXX

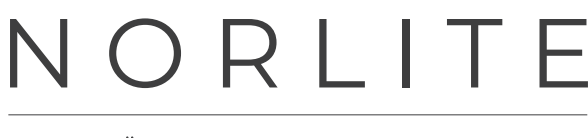

NÜRNBERG-GERMANY

Antwort per Brief zurück an:

NORLITE e.K. **Herrn Frank Satzinger Rothenburger Straße 169** 90439 Nürnberg

Deutschland

Sehr geehrter Fachhandels-Interessent!

Danke, dass Sie den Erfassungsbogen ausgefüllt haben und Interesse an einer Zusammenarbeit mit der NORLITE e K haben

Schicken Sie ganz bequem das ausgefüllte Formular per Fax an +49 (0) 911 / 9999 9005 oder per eMail an kunde@norlite.de - oder in alt bewährter Form per Brief an o.a. Adresse. Dazu können Sie ganz einfach diese vorgefertigte Seite nutzen. Ausdrucken, falzen, in einen Fenster-Briefumschlag stecken, Marke drauf und ab in den Briefkasten.

Vergessen Sie bitte nicht eine Kopie Ihrer Waffenhandelsgenehmigung und Gewerbeanmeldung mitzuschicken.

Wir werden uns umgehend bei Ihnen melden, um weitere Details zu besprechen, und freuen uns auf eine interessante und erfolgreiche Zusammenarbeit mit Ihnen.

Danke und mit freundlichen Grüßen

Frank Satzinger Inhaber NORLITE e.K.

NORLITE e.K. Inhaber: Frank Satzinger Rothenburger Straße 169 90439 Nürnberg/Germany

Tel.: +49 (0) 911 / 9999 9003 Fax: +49 (0) 911 / 9999 9005 eMail: info@norlite.de Web: www.norlite.de

HR Nürnberg: HRA 18139 Umsatzsteuer-Nr.: 240/265/511 25 Umsatzsteuer-ID/VAT: DE252151830 Zoll Nr./EORI: DE225 18865 1938035

Bankverbindung: Bank: Commerzbank IBAN: DE96 7634 0061 0820 7490 00 BIC/SWIFT: COBADEFFXXX